**МРНТИ 20.57.17 УДК 004.051**

#### **https://doi.org/10.51889/2022-2.1728-7901.21**

 $E.A.$   $Yp$ машев<sup>1</sup>, С.Е. Касенов<sup>1</sup>, А.Н. Темирбеков<sup>1</sup>, Л.А. Сагимбаева<sup>1\*</sup>

*<sup>1</sup>Әл-Фараби атындағы Қазақ ұлттық университеті, Алматы, Қазақстан \*e-mail: sagymbaeva.lida@gmail.com*

#### **ФАРМАКОКИНЕТИКАНЫ МОДЕЛДЕУГЕ АРНАЛҒАН КИНЕТИКАЛЫҚ СОЛВЕР**

#### *Аңдатпа*

Бұл мақалада фармакокинетиканы модельдеу үшін кинетикалық солвердің әзірленуі қарастырылды. Қызмет көрсетуге бағытталған парадигма негізінде фармакокинетика модельдерін автоматтандырылған әзірлеу үшін ақпараттық-есептеу жүйесінің архитектурасы әзірленді, оның ішінде: жүйені құруға қажетті қызметтер жиынтығы анықталды, әзірленген жүйе шеңберінде фармакокинетика модельдерін автоматтандырылған әзірлеу мәселелерін шешу қызметтерінің өзара әрекеттесу схемалары айқындалады, қажетті схемалар мен мәліметтердің алмасу ағындары анықталды, сервистік интерфейстер әзірленді. Жүйенің жаңа пайдаланушыларын тіркеу, рөлдер құру, құқықтар беру мүмкіндігі жасалды. Фармакокинетика модельдерін есептеу алгоритмдері жасалды. Фармакокинетика модельдеріне сәйкес бастапқы жағдайлары бар қарапайым дифференциалдық теңдеулер жүйесін шешу үшін аналитикалық шешімдер табылған. Фармакокинетика сызықты бір-екі-үш камералы модельдер үшін тура және кері есептер шешілді. Дербес компьютерлерден де, телефондардан да, Интернетке немесе жергілікті жүйеге қосылған смартфондардан пайдаланушылардың қол жеткізуін жүзеге асыру және серверде есептеулер жүргізу үшін браузерлерден сұрауларды жіберу арқылы есептеулерді орындау үшін жүйе құрылды. Веб-сервисте жүзеге асырылатын модельдердің есебінің нәтижелерін тексеру үшін мәліметтермен тестілеу жүргізілді.

**Түйін сөздер**: кинетикалық солвер, кері есеп, фармакокинетика, үш камералы модель, валидация, дифференциалдық теңдеулер жүйесі.

### *Аннотация Б.А. Урмашев<sup>1</sup> , С.Е. Касенов<sup>1</sup> , А.Н. Темирбеков<sup>1</sup> , Л.А. Сагимбаева<sup>1</sup> <sup>1</sup> Казахский Национальный Университет имени аль-Фараби, Алматы, Казахстан*  **КИНЕТИЧЕСКИЙ СОЛВЕР ДЛЯ МОДЕЛИРОВАНИЯ ФАРМАКОКИНЕТИКИ**

В статье рассматривается разработка кинетического сольвера для моделирования фармакокинетики. Было разработана архитектура информационно-вычислительной системы для автоматизированной разработки моделей фармакоинетики на основе сервисно-ориентированной парадигмы, включая: определены наборы сервисов, необходимых для создания системы, определены схемы взаимодействия сервисов для решения задач автоматизированной разработки моделей фармакокинетики в рамках разрабатываемой системы, определены необходимые схемы и потоки обмена данными, разработаны интерфейсы сервисов. Реализовано возможность регистрации новых пользователей системы, создания ролей, предоставления прав. Отработаны алгоритмы вычисления по моделям фармакокинетики. Найдены аналитические решения при решении систем обыкновенных дифференциальных уравнений с начальными условиями по моделям фармакокинетики. Решены прямые и обратные задачи для линейных одно-двух-трехкамерных моделей фармакокинетики. Создана система для выполнения расчетов при помощи отправления запросов с браузеров как с персональных компьютеров так и с телефонов, смартфонов, которые подключены к интернету или к локальной системе при реализации доступа пользователей и для проведения расчетов на сервере. Для проверки результатов расчета моделей, реализуемых в веб-сервисе, было проведено тестирование данных.

**Ключевые слова:** кинетический сольвер, обратная задача, фармакокинетика, трехкамерная модель, валидация, система дифференциальных уравнений.

> *Abstract* **KINETIC SOLVER FOR MODELING PHARMACOKINETICS** *UrmashevB.A. <sup>1</sup> , Kasenov S.E. <sup>1</sup> , Temirbekov A.N. <sup>1</sup> , Sagimbayeva L.A. <sup>1</sup> <sup>1</sup>Al-Farabi Kazakh National University, Almaty, Kazakhstan*

The article discusses the development of a kinetic solver for modeling pharmacokinetics. The architecture of an information-computing system was developed for the automated development of pharmacokinetics models based on a service-oriented paradigm, including: the sets of services necessary to create a system were determined, service interaction schemes for solving the problems of automated development of pharmacokinetics models within the framework of the system being developed are defined, necessary schemes and data exchange flows are defined, service interfaces have been developed. Implemented the ability to register new users of the system, create roles, grant rights. Algorithms of calculation based on pharmacokinetic models have been developed. Analytical solutions are found for solving systems of ordinary differential equations with initial conditions using pharmacokinetic models. Direct and inverse problems for linear one-two-three-chamber models of pharmacokinetics are solved. A system has been created to perform calculations by sending requests from browsers, both from personal computers and from phones, smartphones that are connected to the Internet or to a local system when implementing user access and for making calculations on the server. To check the results of calculating the models implemented in the Web Service, data testing was performed.

**Keywords:** kinetic solver, inverse problems, pharmacokinetics, three- compartment model, validation, system of differential equations.

# **Кіріспе**

Фармакокинетикалық модельдер препараттың ағзадағы орналасуын болжау құралы ретінде кеңінен қолданылады. Мұны препараттың дене тіндері мен клиренс арқылы бір мезгілде таралуын модельдеу арқылы алдын- ала болжауға болады [1]. Негізгі фармакокинетикалық ұғымдар көлем мен клиренс болып табылады. Препаратты ағзадан шығару үшін қажетті уақыт көлемнің клиренске қатынасымен анықталады [2]. Кинетика уақыт бірлігіне концентрация бірлігінде көрсетілген дәрілік зат концентрациясының өзгеру жылдамдығы ретінде анықталады [3]. Камералық модельдегі камера трансформация мен тасымалдаудың біртекті және материалдық кинетикасы бар зат мөлшері ретінде анықталады [4-6].

Фармакокинетикалық зерттеулер организмнің зерттелетін дәрілердің сіңуіне, таралуына, метаболизміне және шығарылуына математикалық тұрғыдан қалай әсер ететінін зерттейді [7].

Қолданбалы фармакокинетика, бұл дәрі-дәрмектердің денеге таралуындағы өзгергіштікті бақылау арқылы денені емдеу нәтижелерін жақсарту үшін күшті теориялық негізі бар күрделі клиникалық пән [8]. Фармакокинетикалық талдау камерасыз (модельдік-тәуелсіз) немесе камералық әдістермен жүргізіледі. Камералық фармакокинетикалық талдау концентрация, уақыт қисығын сипаттау және болжау үшін фармакокинетикалық модельдерді қолданады. Камералық әдістердің камерасыз әдістерге қарағанда басты артықшылығы, концентрацияны болжау мүмкіндігі [8].

Көп камералы модельдеу физикалық тіршіліктегі жүйелерді математикалық түрде модельдеуге болатын бірнеше болжамдарды қабылдауды қажет етеді:

1. Камера ішіндегі материалдарды лезде біркелкі тарату;

2. Камералар арасындағы материалдардың алмасу жылдамдығы осы камералардың тығыздығына пропорционалды. Мысалы, I камерадан j камерасына ауысу жылдамдығым-kijmi, ал mi-i бөліміндегі дәрі-дәрмектің массасы, ал kij-жылдамдық константасы;

3. Әдетте камералар арасында берілгенде материалдардың химиялық реакцияларға ұшырамағаны жөн [9].

Іс жүзінде камералар саны әдетте 3-ке дейін шектеледі, өйткені биологиялық өзгергіштік пен талдаудың өзгеруі бақыланатын мәліметтер бойынша қосымша коэффициенттер мен көрсеткіштерді бағалауға мүмкіндік бермейді [10]. Экспоненциалды үлестіру функциясын орталық камераға препарат енгізіп, перифериялық камераларға бірінші ретті процестерді бере отырып, математикалық түрде көп камералы модельге айналдыруға болады.

1968 жылы Крюгер-Тимер алғаш рет қандағы дәрі-дәрмектердің концентрациясының тұрақты деңгейіне жету және оны ұстап тұру үшін екі камералы модельді ұсынды [8, 10]. Нәтижелер жүктеме дозасы тұрақты күйге жету үшін бастапқы үлестіру көлемін толтыру үшін қажет екенін көрсетті. 1981 жылы Швильден үш камералы модельде препараттың орталық камерада (С1) тұрақты концентрациясын ұстап тұру әдісін ұсынды [10].

## **Зерттеу әдіснамасы**

Бағдарламалық жасақтама архитектурасын таңдау. Аралық өнімдер түзілуімен реакциялардың химиялық кинетикасының кері есептерін шығаруды орындау барысында бағдарламалық жасақтама жасау үшін біз келесі шешімдер қабылдаймыз:

Ең алдымен бағдарламалық жасақтама архитектурасын таңдау. Архитектуралық модельді қолдану арқылы сервиске- бағытталған парадигма негізінде (математикалық) бөліктерге бөлу арқылы есептеу.

1) Веб-қосымша түріндегі интерфейс бөлігін СПА технологиялары негізінде дайындау.

2) Жеке есептеу бөлімдерін сервистерде даярлау.

3) Дайындалған модельдердің ақпараттар қорында сақталуын қамтамасыз ету.

4) Тұтынушылар арасында дайындалған модельдердің нәтижелеріне қарауды қамтамасыз ету.

5) Бастапқы мәліметтер мен есептеу нәтижелерін қамтитын деректерді сақтаудың икемді форматы әзірленді.

Web-қосымша түріндегі интерфейс бөлігі. Медициналық мекемелерде, фармакологтарда, дәрідәрмектерді іріктеуде және мөлшерлеумен айналысатын дәрігерлерде, сондай-ақ медициналық информатика мамандарында бағдарламалық қамтамасыздандыруды қолдануы оның функционалдығына оңай қол жеткізуді қажет етеді. Мәселенің осы тұжырымына байланысты интерфейс бөлігін веб-қосымшалар түрінде енгізуге болады.

Интерфейсті бөлігі екі серверден тұрады:

1. Nginx прокси серверіне негізделген статикалық мәліметтерді таратуға арналған сервер.

2. Apache Tomcat веб-серверіне негізделген динамикалық жауаптарды жасауға арналған сервер.

Nginx прокси серверін таңдау оның пайдаланудың қарапайымдылығымен, өнімділігімен және сенімділігімен байланысты. Бұл прокси-сервер әлемдегі ең танымал үш прокси сервердің бірі болып табылады.

Nginx өте жылдам HTTP сервері болып саналады. Apache орнына немесе онымен бірге Nginx сұраныстарды өңдеуді жылдамдату және серверге жүктемені азайту үшін қолданылады.

Клиенттер географиялық тұрғыдан Nginx жүйесіндегі IP мекенжайы бойынша арнайы модуль арқылы жіктеледі. Radix tree жүйесі ең аз жадты алып, IP мекенжайларымен жылдам жұмыс істеуге мүмкіндік береді.

Web-қосымшаны іске асыру үшін келесі құрылғыларды таңдадық: Spring Framework және Angular. Spring Framework бұл Java-платфора үшін ашық бастапқы кодымен жан-жақты құрылғы.

Spring Framework пайдалану арқылы қосымшалар серверінде мәліметтерді, бұлттағы мәліметтерді және қауіпсіздікті т. б. модульдерді қолданатын әдістер тағайындалды.

СПА технологиялары негізінде веб қосымшасын әзірлеуге мүмкіндік беретін Angular құрылғысы бар. Сондай-ақ, бұл құрылғы бізге клиент тарапынан күрделі өнеркәсіптік қосымшаларды жасауға мүмкіндік береді.

REST архитектурасы базасында Spring MVC және Angular-дың өзара әрекеттесуі жүзеге асырылады.

Тұтынушылық модуль есептеу моделін таңдауға мүмкіндік береді. Таңдап алынған есептеу моделіне кіріс деректерін енгізіп, есептеуді орындауға болады.

Фармакокинетика есептерін модельдеу, тиімді ету және жаңа алгоритмдер мен сандық әдістерді, дәрілік заттардың фармакокинетикалық параметрлері туралы деректерді, ағзадағы дәрілік заттарды бөлу үрдістерін кинетикалық сұлбаларын әзірлеу бойынша жұмыстар C++ бағдарламалау тілдерінде жүргізілетін болады. Фармококинетика мәселелерін шешу бастапқы теориялық және эксперименттік деректердің үлкен көлемін талдауды, өңдеуді және сақтауды талап етеді. PostgreSQL тек реляциялық емес, объектілі-реляциялық ДҚБЖ. Объект-реляциялық дерекқордың негізгі сипаттамасы - бұл деректер түрлерін, функцияларды, операцияларды, домендер мен индекстерді қоса алғанда, пайдаланушы объектілерін және олардың мінез-құлқын қолдау. Бұл PostgreSQL-ді өте ыңғайлы және өз-өзіне сенімді етеді. Сонымен бірге, күрделі мәліметтер құрылымының қалай құрылатыны, сақтауға және шығаруға болатындығын біледі. Сондай-ақ, дерекқорды пайдалану жүйені тұтынушылар арасындағы есептесуіне алып келуге мүмкіндік береді.

Мәліметтерді сақтау форматы XML форматында болады. Бағдарламалық жасақтамаға қойылатын талаптар. Веб-қосымшаның деректері бойынша жұмыс істеу үшін JavaScript және Coockies қолдауы бар заманауи веб-браузер қажет.

Тұтынушының жұмыс орнын техникалық қамтамасыз етуге қойылатын талаптар. Тұтынушы қосымшада ыңғайлы жұмыс істеу үшін 1920x1080 пиксель (Full HD) немесе одан жоғары ажыратымдылығы бар мониторды пайдалану қажет. 2 ГБ-тан кем емес жедел жады жеткілікті болады.

Бағдарламаны іске қосу үшін браузерді ашып, мекен-жайға өту керек. Логин мен парольді енгізу қажет. Тіркеу бетінде тұтынушы келесі міндетті өрістерді енгізуі керек: Қолданушы; Құпия сөз; Құпия сөзді растау; Аты; Тегі; Электрондық пошта.

Алғашқы бет үш бөліктен тұрады:1) жоғарғы бөлігі (header); 2) бүйірлік мәзір (menu); 3) жұмыс аймағы (work area).

Мәзір элементтері кішірек белгішелер түрінде көрсетіледі. Жүгірмені белгішеге апарған кезде белгіше атауы қалқымалы шақыру түрінде көрсетіледі.

Тұтынушының құқықтарына байланыстары меню белгішелерінің тізімі таңдалады.

Бөліктердің толық тізбесі: Жаңа жоба; Жобалар; Пайдаланушылар; Рөлдер.

Қойындылар жұмыс алаңында түрлі терезелр тұрінде ашылады: жоба терезесі, тұтынушылар және т. б. Тұтынушы профилі және бағдарламадан шығу. Жоғарғы алаңның оң аумағындағы тұтынушы атын басып, белгішелер менюін ашуыңызға болады:1) Профиль; 2) Шығу. Профиль терезесінде электрондық поштаны, аты-жөнін өңдеуге болады. Жаңа жоба қалыптастыру үшін жанындағы менюдегі «Жаңа жоба» белгішесін басу керек. Осы орайда тапсырманы таңдауға арналған модальды терезе пайда болады (1-сурет).

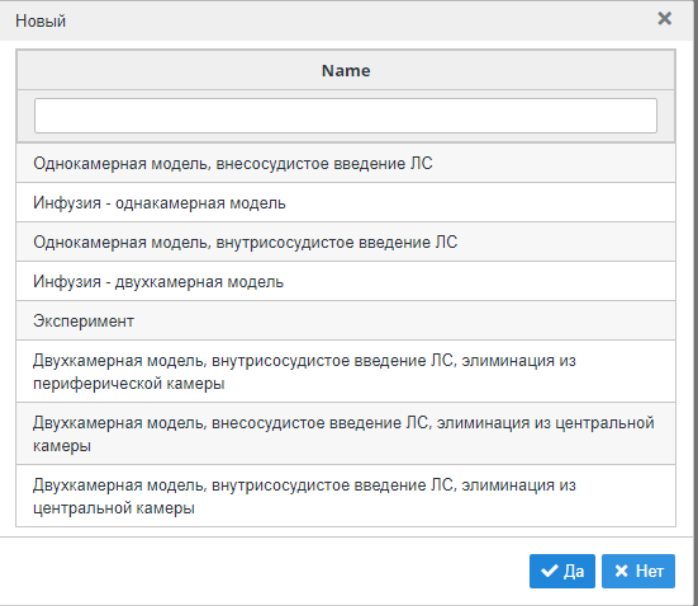

*Сурет 1. Модальді терезе*

Тұтынушы тапсырманы жасау керек іс-әрекеттер:

1) тізім қатарынан тінтуірді бір рет шерту арқылы тапсырманы таңдау;

2) содан соң «Иә» батырмасын бау қажет;

3) диалог терезесі жабылып, жаңа жоба терезесі ашылады.

Әр жаңа жоба жаңа терезеде ашылуы тиіс. Тапсырма аты терезе атауымен сәйкес келуі қажетті. Ол жер бірнеше аймаққа бөлінген. Тапсырма түрі олардың тізімі мен мазмүнына байланысты. Бірақ та барлық жаңа жобаларда келесі бағыттар бар: 1) әрекеттер тақтасы (батырмалар); 2) Қасиеттер.

Әрекеттер алаңында мынадай батырмалар кездеседі: «Сақтау», «Excel», «Жүктеу». «Қасиеттер» жоба идентификаторы, салған күні және жобаға түсіндірме бар. Панельдерді уақытша жасыруға және ашуға болады.

Құрылған жобаны сақтауға болады. Енгізілген мәліметтер жоба үшін, оларды алдын-ала есептеу жағдайында есептелген мәліметтер сақталады. Жобаны сақтау үшін сізге: 1) жоба атауын енгізу керексіз; 2) содан соң «Сақтау» белгішесін басамыз.

Жобаның бірегей идентификаторы жасала отырып шығару енгізу мәліметтері сервердің деректер қорында сақталады. xml файлын жүктеу «Жүктеу» белгішесін басу арқылы жобаның кіріс және шығыс мәліметтерін қамтиды. «Excel» белгішесін бас у арқылы кіру және шығару мәліметтері бар excel файлы түсіріледі. Сақталған жаңа жобаларды «Жобалар» менюі арқылы ашуға болады. Бұл терезе жобаларды аты мен тапсырма түрі бойынша фильтрден өткізуге мүмкіндік береді.

Жүйеде келесідегідей модельдердің есептеулері жүзеге асырылған:

Дәрі-дәрмекті тамыр ішіне енгізу – бұл бір камералы модель;

Дәрі-дәрмекті қан тамырларынан тыс енгізу-бұл да бір камералы модель;

Элиминация немесе зәр шығаруды орталық камерадан шығару, дәрі-дәрмекті тамыр ішіне енгізу - екі камералы модель;

Екі камералы модель, дәрі-дәрмекті тамыр ішіне енгізу, элиминация перифериялық камерадан шығару;

Екі камералы модель, дәрі-дәрмекті тамыр ішіне енгізу, элиминация орталық және перифериялық камералардан шығару;

Екі камералы модель, дәрі-дәрмектерді қан тамырларынан тыс енгізу, элиминация орталық камерадан шығару;

Екі камералы модель, дәрі-дәрмектерді қан тамырларынан тыс енгізу, элиминация перифериялық камерадан шығару;

Екі камералы модель, тамырдан тыс дәрі енгізу, элиминация орталық және перифериялық камералардан шығару;

Инфузия, бір камералы модель;

Инфузия, екі камералы модель.

Тура есеп үшін жаңа жоба құру осы есепті жоба құру терезесіндегі тізімнен таңдап, «Иә» батырмасын басу керек. Бұл терезеде: Есептеу; График; Табылған мәліметтер; Уақыт шкаласы бойынша нәтижелер. Есептеу үшін сіз есептеу тақтасында параметрлерді енгізіп «Есептеу» батырмасын басуыңыз керек. «Эксперимент» тапсырмасына жоба құру үшін жобаны құру терезесіндегі тізімнен осы тапсырманы таңдап, «Иә» батырмасын басыңыз.

Бұл жоба төрт терезеден тұрады: Эксперимет; Эксперимет (пт. жоқ);Алынған мәліметтер; График. «Тәжірибе» терезесінде енгізу параметрлері орнатылады. Есептелген мәліметтер жиыны «Алынған деректер» бөлігінде көрсетіледі. Жолдар «График» бөлігінде көрсетіледі. Қажетті жолдарды таңдап, оларға графиктер құруға болады.

«Кері есеп» жобасын тура есептегі «Қателер» батырмасын басу арқылы ашуға болады. Бұл орайда тура есеп есептелген болуы шарт. Кері есеп арқылы шығуды жүзеге асыратын тура есептер тізімі:

– Екі камералы модель, дәрі-дәрмекті тамыр ішіне енгізу, элиминация орталық камерадан шығару;

 Екі камералы модель, дәрі-дәрмекті тамырдан тыс енгізу, элиминация орталық камерадан шығару;

Инфузия, екі камералы модель.

Кері есеп жобасы тура есеп атауымен жаңа терезеде ашылады.

Кері байланыс терезесінің де эксперимент сияқты төрт терезесі бар (2-сурет): Эксперимет; Эксперимет (пт. жоқ); Алынған мәліметтер; График.

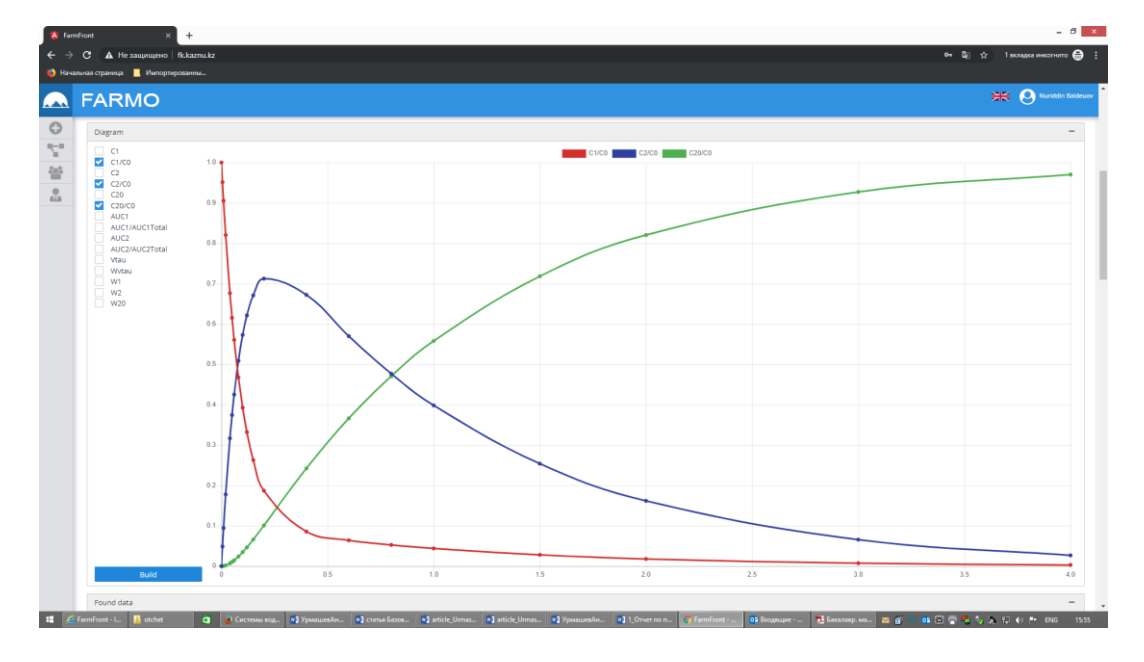

*Сурет 2. Кері есеп*

Тұтынушыларды өңдеуге және өшіруге болады. Терезе екі қосалқы терезеден тұрады: "негізгі" және "Рөлдер". "Негізгі" терезеде келесі аймақтарды өзгертуге болады: Аты; Тегі; Әкесінің аты; Электрондық пошта; "Бұғатталған" белгісі. "Рөлдер" терезесінде өңделетін тұтынушы үшін рөлдерді таңдау құқығы бар. Таңдалған есептеу моделінде кіріс мәліметтер енгізу арқылы , есептеуді жүргізіңіз. Сондай-ақ, есептеу модельдерінің нысандарында алынған нәтижелер бойынша диаграмма салу мүмкіндігі бар (3-сурет), уақыт кестесі туралы мәліметтерді (4-сурет) қараңыз.

|                                      | Проекты X Двухкамерная модель, внутрисосудистое введение ЛС, элиминация из центральной камеры X двухкамерная модель, внутрисосудистое введение ЛС, элиминация из центральной камеры X |                    |               |               |  |  |  |  |  |  |  |  |  |
|--------------------------------------|----------------------------------------------------------------------------------------------------|--------------------|---------------|---------------|--|--|--|--|--|--|--|--|--|
| Количество подопытных 3              | Абсолютная ошибка 1                                                                                                    | Количество точек 4 |               |               |  |  |  |  |  |  |  |  |  |
| Эксперимент<br>Эксперимент (без тч.) | Полученные данные<br>График                                                                                                    |                    |               |               |  |  |  |  |  |  |  |  |  |
| $\mathsf{N}$                         | Модельный С1                                                                                                    | Опытный С1-1       | Опытный С1-2  | Опы           |  |  |  |  |  |  |  |  |  |
| 1                                    | 47.330272892619035                                                                                                    | 47.4911958205      | 47.4817297659 | 47.3492050018 |  |  |  |  |  |  |  |  |  |
| $\overline{2}$                       | 44.81487013238269                                                                                                    | 45.2182039636      | 44.7162774181 | 44.8955368986 |  |  |  |  |  |  |  |  |  |
| 3                                    | 40.21184948265783                                                                                                    | 40.6099467925      | 39.8981970567 | 40.2319554074 |  |  |  |  |  |  |  |  |  |
| 4                                    | 32.49791790638742                                                                                                    | 32.5076672818      | 32.5629137422 | 32.549914575  |  |  |  |  |  |  |  |  |  |
| 5                                    | 29.277437045933972                                                                                                    | 29.1632550415      | 29.4531016682 | 29.3301364326 |  |  |  |  |  |  |  |  |  |
| 6                                    | 26.418367877897268                                                                                                    | 26.354963795       | 26.3760984893 | 26.4579954297 |  |  |  |  |  |  |  |  |  |
| $\overline{7}$                       | 21.626629849496023                                                                                                    | 21.555261971       | 21.7866669104 | 21.7801789214 |  |  |  |  |  |  |  |  |  |
| 8                                    | 17.849624602421695                                                                                                    | 17.9620772374      | 17.7978606911 | 17.8853238516 |  |  |  |  |  |  |  |  |  |
| 9                                    | 14.872179567428098                                                                                                    | 14.9465404653      | 14.9048983625 | 14.8260758108 |  |  |  |  |  |  |  |  |  |
| 10                                   | 11.544358678241654                                                                                                    | 11.5328143196      | 11.6032349075 | 11.4981812435 |  |  |  |  |  |  |  |  |  |
| 11                                   | 8.062257029935127                                                                                                    | 8.0735441898       | 8.1106305721  | 8.1420733745  |  |  |  |  |  |  |  |  |  |
| 12                                   | 4.135942111897436                                                                                                    | 4.1256022566       | 4.1396644598  | 4.0978914445  |  |  |  |  |  |  |  |  |  |
| 13                                   | 3.717266925927693                                                                                                    | 3.7481202414       | 3.7243297331  | 3.7083454853  |  |  |  |  |  |  |  |  |  |
| 14                                   | 3.623123196561754                                                                                                    | 3.6079060791       | 3.6242101335  | 3.6318186922  |  |  |  |  |  |  |  |  |  |
| 15                                   | 3.5598426684183684                                                                                                    | 3.592593221        | 3.5783538503  | 3.5844055828  |  |  |  |  |  |  |  |  |  |
| 16                                   | 3.413266953588805                                                                                                    | 3.402685826        | 3.4354531888  | 3.4187281807  |  |  |  |  |  |  |  |  |  |
| 17                                   | 3.2730083356403985                                                                                                    | 3.2864276698       | 3.2500972773  | 3.2749721406  |  |  |  |  |  |  |  |  |  |
| 18                                   | 3.009546264705249                                                                                                    | 3.0360302718       | 3.0119539017  | 3.0035271722  |  |  |  |  |  |  |  |  |  |
| 19                                   | 2.7672916767346907                                                                                                    | 2.7725495309       | 2.741279135   | 2.7747633643  |  |  |  |  |  |  |  |  |  |
| 20                                   | 2.339713940094742                                                                                                    | 2.3322268555       | 2.3390120259  | 2.3436914538  |  |  |  |  |  |  |  |  |  |
| 21                                   | 1.6725473214682356                                                                                                    | 1.6825826054       | 1.6692022268  | 1.6817463317  |  |  |  |  |  |  |  |  |  |

*Сурет 3. Клиент модулі. Диаграмма құруға арналған форма блогы*

| <b>В Начальная страница В</b> Импортированны | A Не защищено   fk.kaznu.ka |                        |                         |                       |                        |                       |                        |                     | о– © о́ 1 воладка инкогнито Ө : |                               |
|----------------------------------------------|-----------------------------|------------------------|-------------------------|-----------------------|------------------------|-----------------------|------------------------|---------------------|---------------------------------|-------------------------------|
| <b>A</b> FARMO                               |                             |                        |                         |                       |                        |                       |                        |                     |                                 | <b>HE</b> A Nuriddin Baldeuov |
| Результаты по временной шкале                |                             |                        |                         |                       |                        |                       |                        |                     |                                 |                               |
| N                                            | $\mathbf{r}$                | C <sub>1</sub>         | C1/CO                   | C <sub>2</sub>        | C2/CO                  | C20                   | C20/CO                 | AUC1                | AUC1/AUC1Total                  | AUC:                          |
| $\mathbf{1}$                                 | $\Omega$                    |                        |                         | $\circ$               | $\Omega$               | $\Omega$              | $\Omega$               | $\Omega$            | $\Omega$                        |                               |
| $\overline{\mathbf{2}}$                      | 0.005                       | 4.756749660299352      | 0.9513499320598704      | 0.24263766714120152   | 0.0485275334282403     | 0.0006126725594467024 | 0.00012253451188934047 | 0.02438630122600949 | 0.0243863012260095              | 0.00061267255                 |
| $\overline{\mathbf{3}}$                      | 0.01                        | 4.526510926901914      | 0.9053021853803829      | 0.4710863423024111    | 0.09421726846048221    | 0.002402730795674518  | 0.0004805461591349036  | 0.04758918038937602 | 0.04758918038937603             | 0.0024027307                  |
| $\overline{a}$                               | 0.02                        | 4.102298681110563      | 0.8204597362221125      | 0.8884585650830656    | 0.17769171301661313    | 0.00924275380637149   | 0.001848550761274298   | 0.09069440726958086 | 0.09069440726958089             | 0.0092427535                  |
| 5                                            | 0.04                        | 3.3815580662456823     | 0.6763116132491365      | 1.5841863394037705    | 0.3168372678807541     | 0.034255594350546925  | 0.006851118870109385   | 0.16526975281048645 | 0.1652697528104865              | 0.0342555943                  |
| 6                                            | 0.05                        | 3.076257678325981      | 0.6152515356651962      | 1.8721746869589881    | 0.3744349373917976     | 0.05156763471503081   | 0.010313526943006163   | 0.19753099563890497 | 0.19753099563890503             | 0.0515676347                  |
| $\overline{7}$                               | 0.06                        | 2.8025819174903077     | 0.5605163834980615      | 2.125833379119172     | 0.42516667582383444    | 0.07158470339052056   | 0.014316940678104111   | 0.22690027859002132 | 0.2269002785900214              | 0.071584703                   |
| $\mathbf{R}$                                 | 0.08                        | 2.3371799182373185     | 0.4674359836474637      | 2.5443506550513795    | 0.5088701310102759     | 0.11846942671130206   | 0.023693885342260412   | 0.27812895084739836 | 0.27812895084739847             | 0.1184694267                  |
| $\Omega$                                     | 0.1                         | 1.9627730218617112     | 0.39255460437234224     | 2.8645227917284486    | 0.5729045583456898     | 0.17270418640984048   | 0.03454083728196809    | 0.320993116454813   | 0.3209931164548131              | 0.172704186                   |
| 10                                           | 0.12                        | 1.6612764319642743     | 0.33225528639285484     | 3.1061956840910416    | 0.6212391368182083     | 0.23252788394468427   | 0.04650557678893685    | 0.357125145198041   | 0.3571251451980411              | 0.2325278839                  |
| 11                                           | 0.15                        | 1.3148568570804575     | 0.2629713714160915      | 3.3553947698565576    | 0.6710789539713116     | 0.3297483730629852    | 0.06594967461259704    | 0.4014891515982527  | 0.4014891515982528              | 0.329748373                   |
| 12                                           | 0.2                         | 0.9346054035562654     | 0.18692108071125307     | 3.5618417543381153    | 0.7123683508676231     | 0.5035528421056188    | 0.10071056842112376    | 0.45689474385493534 | 0.4568947438549355              | 0.503552842                   |
| 13                                           | 0.4                         | 0.42843178573024243    | 0.08568635714604848     | 3.3614412893581207    | 0.6722882578716242     | 1.2101269249116364    | 0.24202538498232729    | 0.5781695139181394  | 0.5781695139181396              | 1.210126924                   |
| 14                                           | 0.6                         | 0.319541371183587      | 0.0639082742367174      | 2.849192993484877     | 0.5698385986969754     | 1.8312656353315355    | 0.3662531270663071     | 0.6511724264147948  | 0.651172426414795               | 1.831265635                   |
| 15                                           | 0.8                         | 0.2626965098408325     | 0.052539301968166495    | 2.3839453243790807    | 0.4767890648758161     | 2.3533581657800857    | 0.4706716331560171     | 0.7090661655939252  | 0.7090661655939254              | 2.353358165                   |
| 16                                           | $\sim$                      | 0.21892823544717338    | 0.04378564708943468     | 1,9913440753126763    | 0.39826881506253525    | 2,789727689240149     | 0.5579455378480298     | 0.7570799453792976  | 0.7570799453792978              | 2.789727689                   |
| 17                                           | 1.5                         | 0.13948364092284746    | 0.02789672818456949     | 1.2691616938808283    | 0.2538323387761657     | 3,591354665196323     | 0.7182709330392646     | 0.8451871024273474  | 0.8451871024273477              | 3.591354665                   |
| 18                                           | $\overline{a}$              | 0.08889493898086054    | 0.017778987796172107    | 0.8088567740358188    | 0.16177135480716376    | 4.102248286983319     | 0.8204496573966639     | 0.9013353348002457  | 0.9013353348002461              | 4.10224828                    |
| 19                                           | $\mathbb{R}$                | 0.03610656532130782    | 0.007221313064261564    | 0.328534342427235     | 0.065706868485447      | 4,635359092251456     | 0.9270718184502911     | 0.9599252526930147  | 0.959925252693015               | 4.635359092                   |
| 20                                           | $\Lambda$                   | 0.01466544765335481    | 0.002933089530670962    | 0.13344119437344898   | 0.026688238874689796   | 4.851893357973195     | 0.970378671594639      | 0.9837227910319838  | 0.9837227910319841              | 4.851893357                   |
| tau 1/2 alfa                                 | 0.06245120838926893         | 2.7399375263587284     | 0.5479875052717457      | 2.183196234381252     | 0,4366392468762504     | 0.07686623926001979   | 0.015373247852003957   | 0.23369287129012917 | 0.23369287129012925             | 0.0768662392                  |
| tau 1/2 beta                                 | 0.7693254082826652          | 0.270292521985741      | 0.0540585043971482      | 2.450492027941426     | 0.4900984055882852     | 2.279215450072832     | 0.4558430900145664     | 0.7008922928087091  | 0.7008922928087093              | 2.279215450                   |
| tau 1/2 el                                   | 0.6931471805599453          | 0.2905941125391172     | 0.058118822507823444    | 2.623380638395615     | 0.524676127679123      | 2.086025249065267     | 0.4172050498130534     | 0.6795431136526149  | 0.6795431136526151              | 2.086025249                   |
| tau 1/2 e                                    | 0.48520302639196145         | 0.36846725210573544    | 0.07369345042114708     | 3.1441609089576175    | 0.6288321817915234     | 1.4873718389366468    | 0.2974743677873294     | 0.6118904586830911  | 0.6118904586830913              | 1.487371838                   |
| MRT1                                         | 0.6999999999999995          | 0.2886690019029775     | 0.0577338003805955      | 2.607383059328285     | 0.521476611865657      | 2.1039479387687368    | 0.42078958775374736    | 0.6815278936865758  | 0.6815278936865761              | 2.103947938                   |
| MET1                                         | $\mathbf{1}$                | 0.21892823544717338    | 0.04378564708943468     | 1.9913440753126763    | 0.39826881506253525    | 2,789727689240149     | 0.5579455378480298     | 0.7570799453792976  | 0.7570799453792978              | 2.789727689                   |
| MDT1                                         | 10                          | 0.00006584915446518795 | 0.000013169830893037591 | 0.0005991627414323309 | 0.00011983254828646617 | 4.999334988104101     | 0.9998669976208202     | 0.9999269138949635  | 0.9999269138949638              | 4.999334985                   |

*Сурет 4. Клиент модулі. Уақыт шкаласы бойынша деректерді көруге арналған форма блогы*

## **Зерттеу нәтижелері**

Жоғарыда аталған модельдер бойынша фармакокинетика есептеу алгоритмдерін жасалды. Кейбір модельдер бойынша, бастапқы шарттармен қарапайым дифференциалдық теңдеулер жүйелерінде аналитикалық шешімдер табылды. Бұл есептелген сандық нәтижелердің дұрыстығын мақұлдайды. *Сызықты бір-екі-үш камералы фармакокинетикалық моделдер үшін тура және кері есептер шешілді.*

Модельдер үшін кіріс деректері түрінде скалярлық деректер, сондай-ақ массив түріндегі уақыт аралықтары беріледі. Айта кету керек, әр түрлі модельдер үшін кіріс айнымалыларының саны мен құрамы ажыратылған. Веб-сервис нәтижелері бойынша скаляр мәліметтері, сондай-ақ массив түріндегі мәліметтер бар. Әр модель үшін шығыс деректерінің саны әр түрлі болады. Веб-сервисте жүзеге асырылатын модельдердің есебінің нәтижелерін тексеру үшін алғашқы мәліметтермен тестілеу жүргізілді, олар үшін өнім бұрыннан белгілі.

## **Дискуссия**

Пайдаланушыларға қол жеткізуді жүзеге асыру кезінде және сервер жағында есептеулер жүргізу үшін интернетке немесе жергілікті жүйеге қосылған дербес компьютерлерден де, телефондардан, смартфондардан да браузерлерден сұраулар жіберу арқылы есептеулерді орындау үшін жүйе құрылды. Жүйелік архитектураны ұйымдастыру кезінде келесі технологиялар таңдалды, өйткені олар веб-тораптарды, қызметтер мен қосымшаларды сенімді орналастыру үшін қауіпсіз, оңай басқарылатын, модульдік және кеңейтілетін платформаны ұсынады.

## **Қорытынды**

Үлестірілген жоғары өнімді есептеу жүйелерінде, соның ішінде графикалық үдеткіштермен және жалпы жады бар жүйелерде қолдану үшін кинетикалық солвер іске асырылады. Сонымен қатар, бұлтты жүйелерде (AWS) солвердің іске қосылуын қамтамасыз ететін тапсырмалар менеджері әзірленуде. Гетерогенді таратылған есептеу жүйелерін қолдана отырып, фармакокинетика есептерін модельдеу үшін массивті параллель кинетикалық солвер жүзеге асырылады.

#### *Пайдаланылған әдебиеттер тізімі:*

*1 H.-H. Lin, C. Beck, and M. Bloom, "Multivariable lpv control of anesthesia delivery during surgery," in Proceedings of the 2008 American Control Conference, 2008, pp. 825–831.*

*2 J. Grevel and B. Whiting, "The relevance of pharmacokinetics to optimal intravenous anesthesia." Anesthesiology, vol. 66, no. 1, pp. 1–2, 1987.*

*3 S. BOWER and C. Hull, "Comparative pharmacokinetics of fentanyl and alfentanil," British Journal of Anaesthesia, vol. 54, no. 8, pp. 871– 877, 1982.*

*4 B. Marsh, M. White, N. Morton, and G. Kenny, "Pharmacokinetic model driven infusion of propofol in children," British journal of anaesthesia, vol. 67, no. 1, pp. 41–48, 1991.*

*5 G. Betzien, B. Kaufmann, B. Schneider, and W. Ritschel, "Kinpak–a new program package for standardized evaluation of kinetic parameters." Arzneimittel-Forschung, vol. 35, no. 1, pp. 14–20, 1984. 2016. – V. 1759, 020037*

*6 Панченко Т.В. Генетические алгоритмы: учебно-методическое пособие/ под ред. Ю.Ю.Тарасевича. – Астрахань: Издательский дом «Астраханский университет», 2007. – 83с.*

*7 Shafer SL, Gregg KM, "Algorithms to rapidly achieve and maintain stable drug concentrations at the site of drug effect with a computer-controlled infusion pump", J Pharmacokinetics and Biopharmacokinetics 20(2):147, 1992.*

*8 Burton ME, Shaw LM, Schentag JJ, Evans WE, "Applied pharacokinetics and pharacodynamics", Principles of Therapeutic Drug Monitoring, fourth ed. printed by Lippincott Williams & Wilkins, pp. 41–45, 2006.*

*9 Krüger-Thiemer E, "Continuous intravenous infusion and multicompartment accumulation", European Journal of Pharmacology 4:317–24, 1968.*

*10 Bellman R., Astrom K. On strucural identifiability. Mathematical Biosciences. 1970;7(3):329-339.*

### *Reference:*

*1 H.-H. Lin, C. Beck, and M. Bloom, (2008) "Multivariable lpv control of anesthesia delivery during surgery," in Proceedings of the 2008 American Control Conference, 825–831.*

*2 J. Grevel and B. Whiting, (1987) "The relevance of pharmacokinetics to optimal intravenous anesthesia." Anesthesiology, vol. 66, no. 1, 1–2.*

*3 S. BOWER and C. Hull, (1982) "Comparative pharmacokinetics of fentanyl and alfentanil," British Journal of Anaesthesia, vol. 54, no. 8, 871– 877.*

*4 B. Marsh, M. White, N. Morton, and G. Kenny, (1991) "Pharmacokinetic model driven infusion of propofol in children," British journal of anaesthesia, vol. 67, no. 1, 41–48.*

*5 G. Betzien, B. Kaufmann, B. Schneider, and W. Ritschel, (2016) "Kinpak–a new program package for standardized evaluation of kinetic parameters." Arzneimittel-Forschung, vol. 35, no. 1, 14–20, V. 1759, 020037.*

*6 Panchenko T.V. (2007) Geneticheskie algoritmy [Genetic algorithms]: uchebno-metodicheskoe posobie/ pod red. Ju.Ju.Tarasevicha. – Astrahan': Izdatel'skij dom «Astrahanskij universitet», 83. (In Russian)*

*7 Shafer SL, Gregg KM, (1992) "Algorithms to rapidly achieve and maintain stable drug concentrations at the* 

*site of drug effect with a computer-controlled infusion pump", J Pharmacokinetics and Biopharmacokinetics 20(2):147. 8 Burton ME,Shaw LM,Schentag JJ,Evans WE, (2006)"Applied pharacokinetics and pharacodynamics", Principles of Therapeutic Drug Monitoring, fourth ed. printed by Lippincott Williams & Wilkins, pp. 41–45.*

*9 Krüger-Thiemer E, (1968) "Continuous intravenous infusion and multicompartment accumulation", European Journal of Pharmacology 4:317–24.*

*10 Bellman R., Astrom K. On strucural identifiability. Mathematical Biosciences. 1970;7(3):329-339.*